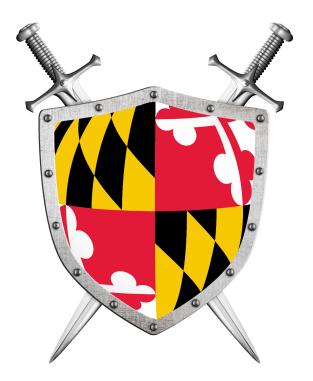

# Software Security

**Building Security in** 

CMSC330 Summer 2021

# Security breaches

- TJX (2007) 94 million records\*
- Adobe (2013) 150 million records, 38 million users
- eBay (2014) 145 million records
- Equifax (2017) 148 millions consumers
- Yahoo (2013) 3 billion user accounts
- **Twitter** (2018) 330 million users
- First American Financial Corp (2019) 885 million users
- Anthem (2014) Records of 80 million customers
- Target (2013) 110 million records
- Heartland (2008) 160 million records

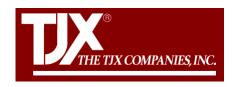

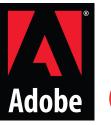

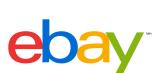

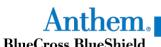

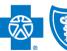

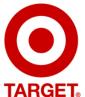

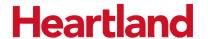

\*containing SSNs, credit card nums, other private info

https://www.oneid.com/7-biggest-security-breaches-of-the-past-decade-2/

# 2017 Equifax Data Breach

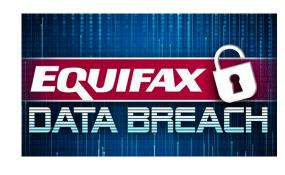

- 148 million consumers' personal information stolen
- They collect every details of your personal life
  - Your SSN, Credit Card Numbers, Late Payments...
- You did not sign up for it
- You cannot ask them to stop collecting your data
- You have to pay to credit freeze/unfreeze

## Vulnerabilities: Security-relevant Defects

- The causes of security breaches are varied, but many of them owe to a defect (or bug) or design flaw in a targeted computer system's software.
- Software defect (bug) or design flaw can be exploited to affect an undesired behavior

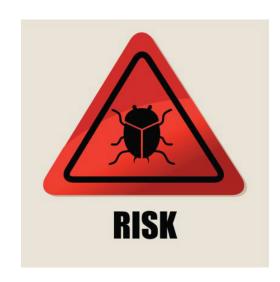

# Defects and Vulnerabilities

- The use of software is growing
  - So: more bugs and flaws
- Software is large (lines of code)
  - · Boeing 787: 14 million
  - · Chevy volt: 10 million
  - · Google: 2 billion
  - · Windows: 50 million
  - Mac OS: 80 million
  - F35 fighter Jet: 24 million

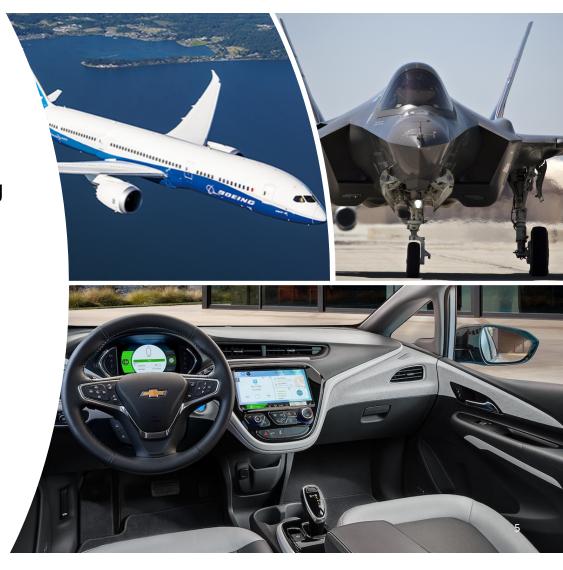

Program testing can show that a program has no bugs.

- A. True
- B. False

Program testing can show that a program has no bugs.

A. True

B. False

Program testing can be used to show the presence of bugs, but never to show their absence!

--Edsger Dijkstra

#### In this Lecture

- The basics of threat modeling.
- Two kinds of exploits: buffer overflows and command injection.
- Two kinds of defense: type-safe programming languages, and input validation.

You will learn more in CMSC414, CMSC417, CMSC456

# **Considering Correctness**

- All software is buggy, isn't it? Haven't we been dealing with this for a long time?
- A normal user never sees most bugs, or figures out how to work around them
- Therefore, companies fix the most likely bugs, to save money

# **Exploit the Bug**

- A typical interaction with a bug results in a crash
- An attacker is not a normal user!
  - The attacker will actively attempt to find defects, using unusual interactions and features
- An attacker will work to exploit the bug to do much worse, to achieve his goals

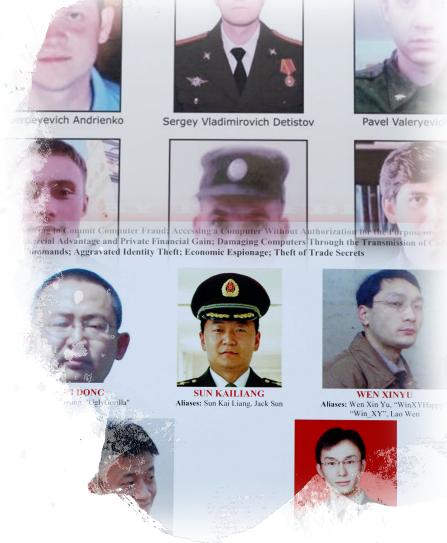

# **Exploitable Bugs**

- Many kinds of exploits have been developed over time, with technical names like
  - Buffer overflow
  - Use after free
  - Command injection
  - SQL injection
  - Privilege escalation
  - Cross-site scripting
  - Path traversal

• ...

#### **Buffer Overflow**

 A buffer overflow describes a family of possible exploits of a vulnerability in which a program may incorrectly access a buffer outside its allotted bounds.

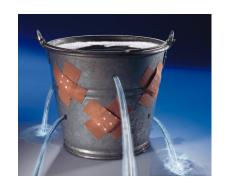

- A buffer overwrite occurs when the out-ofbounds access is a write.
- A buffer overread occurs when the access is a read.

# Example: Out-of-Bounds Read/write in C

```
#include <stdio.h>
void incr_arr(int *x, int len, int i) {
 if (i >= 0 && i < len) {
    x[i] = x[i] + 1;
    incr_arr(x,len,i+1);
int y[10] = \{1,1,1,1,1,1,1,1,1,1,1\};
int z = 20;
int main(int argc, char **argv) {
 incr_arr(y,11,0);
 printf("%d =? 20\n",z);
 return 0;
```

Output: 21 =? 20

The value of z changed from 20 to 21. Why?

# Example: Out-of-Bounds Read/write in C

```
#include <stdio.h>
void incr_arr(int *x, int len, int i) {
 if (i >= 0 && i < len) {
   x[i] = x[i] + 1;
   incr_arr(x,len,i+1);
int y[10] = \{1,1,1,1,1,1,1,1,1,1,1\};
int z = 20;
int main(int argc, char **argv) {
 incr_arr(y,11,0);
 printf("%d =? 20\n",z);
 return 0;
```

Output: 21 =? 20

- array y has length 10
- but the second argument of incr\_arr is 11, which is one more than it should be.
- As a result, line 5 will be allowed to read/write past the end of the array.

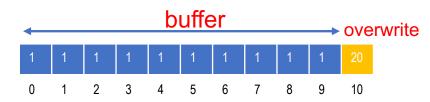

## Example: Out-of-Bounds Read/write in OCaml

Consider the same program, written in OCaml

```
1 let rec incr_arr x i len =
2    if i >= 0 && i < len then
3        (x.(i) <- x.(i) + 1;
4        incr_arr x (i+1) len)
5    ;;
6
7 let y = Array.make 10 1;;
8 incr_arr y 0 (1 + Array.length y);;</pre>
```

Exception: Invalid\_argument "index out of bounds".

 OCaml detects the attempt to write one past the end of the array and signals by throwing an exception.

# **Exploiting a Vulnerability**

```
#include <stdlib.h>
int main(int argc, char **argv) {
   int len = 10;
   if (argc == 2) len = atoi(argv[1]);
   incr_arr(y,len,0);
   printf("%d =? 20\n",z);
   return 0;
}
```

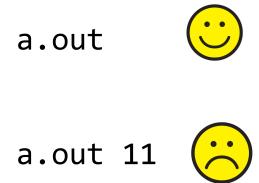

If an attacker can force the argument to be 11 (or more), then he can trigger the bug.

If you declare an array as int a[100]; in C and you try to write 5 to a[i], where i happens to be 200, what will happen?

- A. Nothing
- B. The C compiler will give you an error and won't compile
- C. There will always be a runtime error
- D. Whatever is at a[200] will be overwritten

If you declare an array as int a[100]; in C and you try to write 5 to a[i], where i happens to be 200, what will happen?

- A. Nothing
- B. The C compiler will give you an error and won't compile
- C. There will always be a runtime error
- D. Whatever is at a[200] will be overwritten

# What Can Exploitation Achieve?

#### Buffer Overread: Heartbleed

- Heartbleed is a bug in the popular, opensource OpenSSL codebase, part of the HTTPS protocol.
- The attacker can read the memory beyond the buffer, which could contain secret keys or passwords, perhaps provided by previous clients

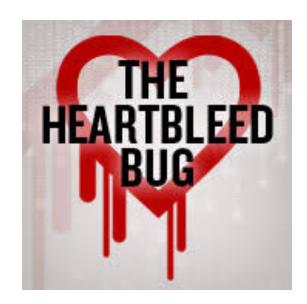

# What Can Exploitation Achieve?

Buffer Overwrite: Morris Worm

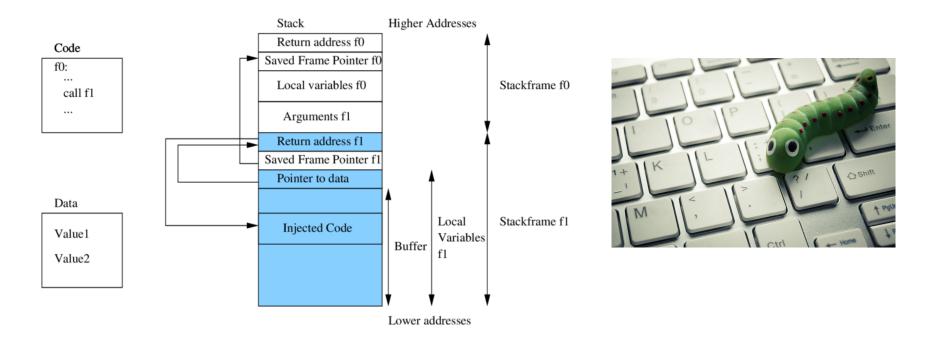

# What happened?

- For C/C++ programs
  - · A buffer with the password could be a local variable
- Therefore
  - The attacker's input (includes machine instructions) is too long, and overruns the buffer
  - The overrun rewrites the return address to point into the buffer, at the machine instructions
  - When the call "returns" it executes the attacker's code

Which kinds of operation is most likely to *not* lead to a buffer overflow in C?

- A. Floating point addition
- B. Indexing of arrays
- C. Dereferencing a pointer
- D. Pointer arithmetic

Which kinds of operation is most likely to *not* lead to a buffer overflow in C?

- A. Floating point addition
- B. Indexing of arrays
- C. Dereferencing a pointer
- D. Pointer arithmetic

# Code Injection

- Attacker tricks an application to treat attacker-provided data as code
- This feature appears in many other exploits too
  - SQL injection treats data as database queries
  - Cross-site scripting treats data as Javascript commands
  - Command injection treats data as operating system commands
  - Use-after-free can cause stale data to be treated as code
  - · Etc.

# Use After Free (bug, no exploit)

```
#include <stdlib.h>
   struct list {
    int v;
      struct list *next;
   };
   int main() {
      struct list *p = malloc(sizeof(struct list));
      p->v = 0;
      p\rightarrow next = 0;
    free(p); // deallocates p
      int *x = malloc(sizeof(int)*2); // reuses p's old memory
      x[0] = 5; // overwrites p->v
12
      x[1] = 5; // overwrites p->next
      p = p->next; // p is now bogus
      p\rightarrow v = 2; // CRASH!
      return 0;
17
```

# Trusting the Programmer?

- Buffer overflows rely on the ability to read or write outside the bounds of a buffer
- Use-after-free relies on the ability to keep using freed memory once it's been reallocated
- C and C++ programs expect the programmer to ensure this never happens
  - But humans (regularly) make mistakes!

Jim Hague's IOCCC winner program

## Defense: Type-safe Languages

- Type-safe Languages (like Python, OCaml, Java, etc.) ensure buffer sizes are respected
  - Compiler inserts checks at reads/writes. Such checks can halt the program. But will prevent a bug from being exploited
  - Garbage collection avoids the use-after-free bugs. No object will be freed if it could be used again in the future.

# Why Is Type Safety Helpful?

- Type safety ensures two useful properties that preclude buffer overflows and other memory corruption-based exploits.
  - Preservation: memory in use by the program at a particular type T always has that type T.
  - Progress: values deemed to have type T will be usable by code expecting to receive a value of that type
- To ensure preservation and progress implies that only non-freed buffers can only be accessed within their allotted bounds, precluding buffer overflows.
  - Overwrites breaks preservation
  - Overreads could break progress
  - Uses-after-free could break both

Applications developed in the programming languages are susceptible to buffer overflows and usesafter-free.

- A. Ruby, Python
- B. Ocaml, Haskell
- C. C, C++
- D. Rust, C#

Applications developed in the programming languages are susceptible to buffer overflows and usesafter-free.

- A. Ruby, Python
- B. Ocaml, Haskell
- C. C, C++
- D. Rust, C#

# Costs of Ensuring Type Safety

#### Performance

 Array Bounds Checks and Garbage Collection add overhead to a program's running time.

#### Expressiveness

- · C casts between different sorts of objects, e.g., a struct and an array.
  - Need casting in System programming
- This sort of operation -- cast from integer to pointer -- is not permitted in a type safe language.

# Command Injection

- A type-safe language will rule out the possibility of buffer overflow exploits.
- Unfortunately, type safety will not rule out all forms of attack
  - Command Injection: (also known as shell injection) is a security vulnerability that allows an attacker to execute arbitrary operating system (OS) commands on the server that is running an application.

# What's wrong with this Ruby code?

#### catwrapper.rb:

```
if ARGV.length < 1 then</pre>
  puts "required argument: textfile path"
  exit 1
end
# call cat command on given argument
system("cat "+ARGV[0])
exit 0
```

#### Possible Interaction

```
> 1s
catwrapper.rb
hello.txt
> ruby catwrapper.rb hello.txt
Hello world!
> ruby catwrapper.rb catwrapper.rb
if ARGV.length < 1 then
 puts "required argument: textfile path"
. . .
> ruby catwrapper.rb "hello.txt; rm hello.txt"
Hello world!
> 1s
catwrapper.rb
```

## What Happened?

#### catwrapper.rb:

```
if ARGV.length < 1 then</pre>
  puts "required argument: textfile path"
  exit 1
end
 call cat command on given argument
system("cat "+ARGV[0])
exit 0
```

system()
interpreted the
string as having
two commands,
and executed
them both

#### When could this be bad?

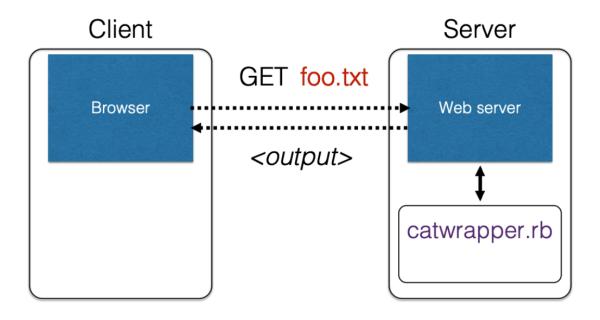

catwrapper.rb as a web service

## Consequences

- If catwrapper.rb is part of a web service
  - Input is untrusted could be anything
  - But we only want requestors to read (see) the contents of the files, not to do anything else
  - Current code is too powerful: vulnerable to

### command injection

How to fix it?

### Need to validate inputs

## Defense: Input Validation

- Inputs that could cause our program to do something illegal
- Such atypical inputs are more likely when an untrusted adversary is providing them

# We must validate the client inputs before we trust it

- Making input trustworthy
  - Sanitize it by modifying it or using it it in such a way that the result is correctly formed by construction
  - Check it has the expected form, and reject it if not

### "Press any key to continue"

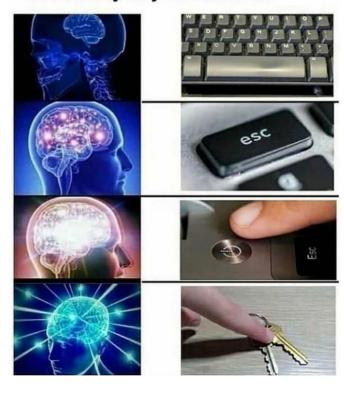

# Checking: Blacklisting

Reject strings with possibly bad chars: ' ; --

```
if ARGV[0] =~ /;/ then
  puts "illegal argument"
    exit 1
else
    system("cat "+ARGV[0])
end
```

```
> ruby catwrapper.rb "hello.txt; rm hello.txt"
illegal argument
```

# Sanitization: Blocklisting

Delete the characters you don't want: '; --

```
> ruby catwrapper.rb "hello.txt; rm hello.txt"
Hello world!
cat: rm: No such file or directory
Hello world!
> ls hello.txt
hello.txt
```

# Sanitization: Escaping

Replace problematic characters with safe ones

```
change ' to \'change ; to \;change - to \-change \ to \\
```

- Which characters are problematic depends on the interpreter the string will be handed to
  - Web browser/server for URIs

```
- URI::escape(str,unsafe_chars)
```

- Program delegated to by web server
  - CGI::escape(str)

# Sanitization: Escaping

```
def escape_chars(string)
  pat = /(\'|\"|\.|\*|\/|\-|\\|;|\||\s)/
  string.gsub(pat){|match|"\\" + match}
  end
end
system("cat "+escape_chars(ARGV[0]))
```

```
> ruby catwrapper.rb "hello.txt; rm hello.txt"
cat: hello.txt; rm hello.txt: No such file or directory
> ls hello.txt
hello.txt
```

# Checking: Safelisting

- Check that the user input is known to be safe
  - E.g., only those files that exactly match a filename in the current directory
- Rationale: Given an invalid input, safer to reject than to fix
  - · "Fixes" may result in wrong output, or vulnerabilities
  - Principle of fail-safe defaults

# Checking: Safelisting

```
files = Dir.entries(".").reject{|f| File.directory?(f)}

if not (files.member? ARGV[0]) then
   puts "illegal argument"
        exit 1

else
   system("cat "+ARGV[0])
end

reject inputs that
   do not mention a
   legal file name
```

```
> ruby catwrapper.rb "hello.txt; rm hello.txt"
illegal argument
```

# Validation Challenges

### Cannot always delete or sanitize problematic characters

- You may want dangerous chars, e.g., "Peter O'Connor"
- How do you know if/when the characters are bad?
- Hard to think of all of the possible characters to eliminate

### Cannot always identify safelist cheaply or completely

- May be expensive to compute at runtime
- May be hard to describe (e.g., "all possible proper names")

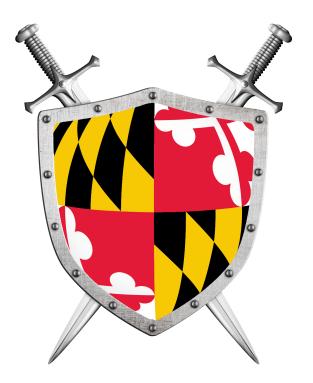

# Software Security

Part II: Web Security

CMSC330 Spring 2021

## WWW Security

- Security for the World-Wide Web (WWW) presents new vulnerabilities to consider:
  - SQL injection
  - Cross-site Scripting (XSS)

• These share some common causes with memory safety vulnerabilities; like confusion of code and data

- Defense also similar: validate untrusted input
- New wrinkle: Web 2.0's use of mobile code
  - How to protect your applications and other web resources?

### The Internet

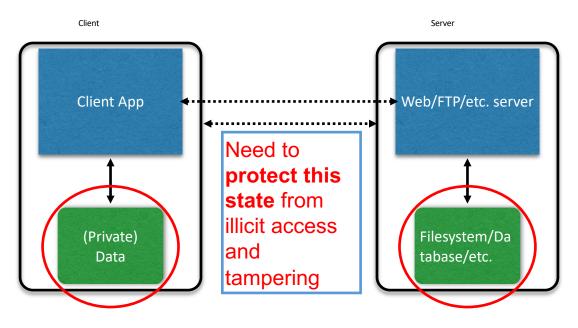

(Much) user data is part of the browser

FS/DB is a separate entity, logically (and often physically)

# The World Wide Web (WWW)

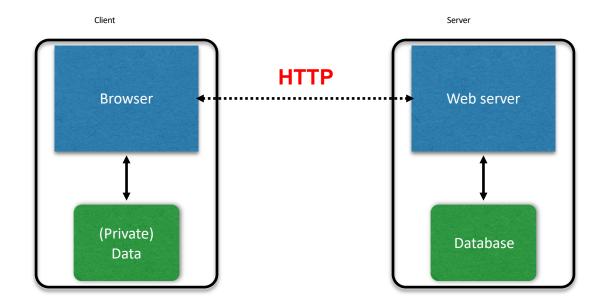

### Interacting with web servers

#### Resources which are identified by a URL

(Universal Resource Locator)

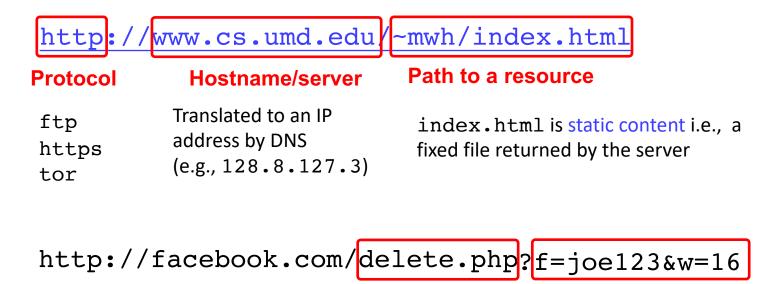

Path to a resource

Here, the file delete.php is dynamic content. i.e., the server generates the content on the fly

**Arguments** 

# HyperText Transfer Protocol (HTTP)

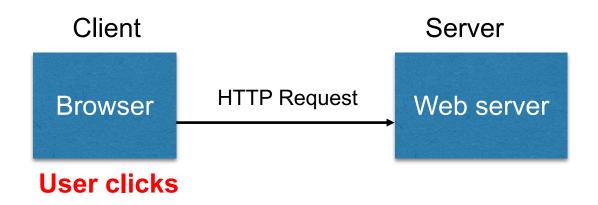

- Requests contain:
  - The **URL** of the resource the client wishes to obtain
  - Headers describing what the browser can do
- Request types can be GET or POST
  - GET: retrieves data, most of it in URL itself (no server side effects)
  - POST: provides data as separate fields (can have side effects)

### HTTP GET Requests

### http://www.reddit.com/r/security

#### HTTP Headers

http://www.reddit.com/r/security

GET /r/security HTTP/1.1

Host: www.reddit.com

User-Agent Mozilla/5.0 (X11; U; Linux i686; en-US; rv:1.9.2.11) Gecko/20101013 Ubuntu/9.04 (jaunty) Firefox/3.6.11

Accept: text/html,application/xhtml+xml,application/xml;q=0.9,\*/\*;q=0.8

Accept-Language: en-us,en;q=0.5 Accept-Encoding: gzip,deflate

Accept-Charset: ISO-8859-1,utf-8;q=0.7,\*;q=0.7

Keep-Alive: 115

Connection: keep-alive

Cookie: \_\_utma=55650728.562667657.1392711472.1392711472.1392711472.1; \_\_utmb=55650728.1.10.1392711472; \_\_utmc=55650...

*User-Agent* is typically a *browser*, but it can be wget, JDK, etc.

### Referrer

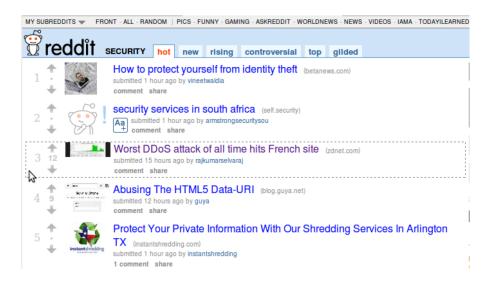

#### HTTP Headers

http://www.zdnet.com/worst-ddos-attack-of-all-time-hits-french-site-7000026330/

GET /worst-ddos-attack-of-all-time-hits-french-site-7000026330/ HTTP/1.1

Host: www.zdnet.com

User-Agent: Mozilla/5.0 (X11; U; Linux i686; en-US; rv:1.9.2.11) Gecko/20101013 Ubuntu/9.04 (jaunty) Firefox/3.6.11

Accept: text/html,application/xhtml+xml,application/xml;q=0.9,\*/\*;q=0.8

Accept-Language: en-us,en;q=0.5 Accept-Encoding: gzip,deflate

Accept-Charset: ISO-8859-1,utf-8;q=0.7,\*;q=0.7

Keep-Alive: 115

Connection: keep-alive

Referer: http://www.reddit.com/r/security

Referrer URL: the site from which this request was issued.

## HTTP POST Requests

Posting on Piazza

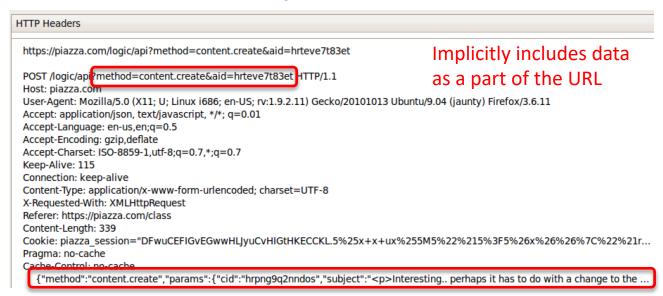

Explicitly includes data as a part of the request's content

# HyperText Transfer Protocol (HTTP)

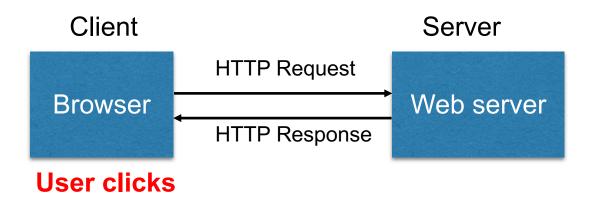

- **Responses** contain:
  - . Status code
  - Headers describing what the server provides
  - Data
  - · **Cookies** (much more on these later)
    - Represent state the server would like the browser to store on its behalf

## HTTP Responses

Status Reason HTTP code phrase version HTTP/1.1 200 OK Date: Tue, 18 Feb 2014 08:20:34 GMT Server: Apache Set-Cookie: session-zdnet-production=6bhqca1i0cbciagu11sisac2p3; path=/; domain=zdnet.com Set-Cookie: zdregion=MTI5LjIuMTI5LjE1Mzp1czp1czpjZDJmNWY5YTdkODU1N2Q2YzM5NGU3M2Y1ZTRmNi Set-Cookie: zdregion=MTI5LjIuMTI5LjE1Mzp1czp1czpjZDJmNWY5YTdkODU1N2Q2YzM5NGU3M2Y1ZTRmN0 Set-Cookie: edition=us; expires=Wed, 18-Feb-2015 08:20:34 GMT; path=/; domain=.zdnet.com Set-Cookie: session-zdnet-production=59ob97fpinge4bg6lde4dvvq11; path=/; domain=zdnet.com Set-Cookie: user agent=desktop Set-Cookie: zdnet ad session=f Set-Cookie: firstpg=0 Expires: Thu, 19 Nov 1981 08:52:00 GMT Cache-Control: no-store, no-cache, must-revalidate, post-check=0, pre-check=0 Pragma: no-cache X-UA-Compatible: IE=edge,chrome=1 Vary: Accept-Encoding Content-Encoding: gzip Content-Length: 18922 Keep-Alive: timeout=70, max=146 Connection: Keep-Alive Content-Type: text/html; charset=UTF-8 <html> ..... </html>

# Relational Databases & Stable Storage

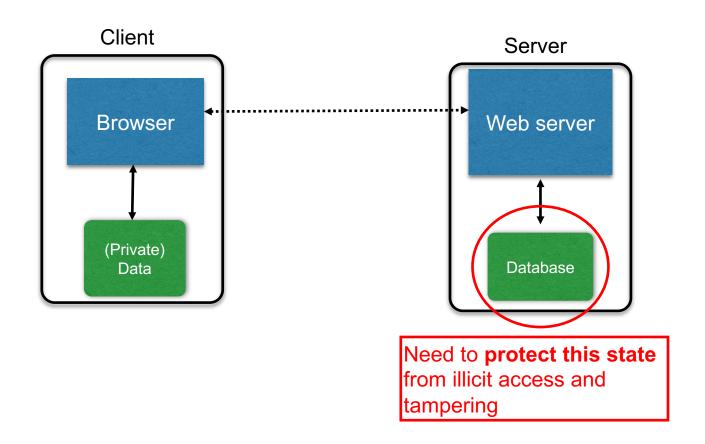

# **SQL** Injection

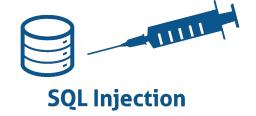

 SQL injection is a code injection attack that aims to steal or corrupt information kept in a server-side database.

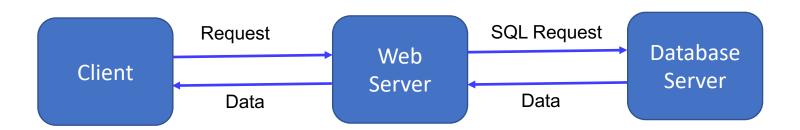

### Data as Tables

A relational database organizes information as tables of records.

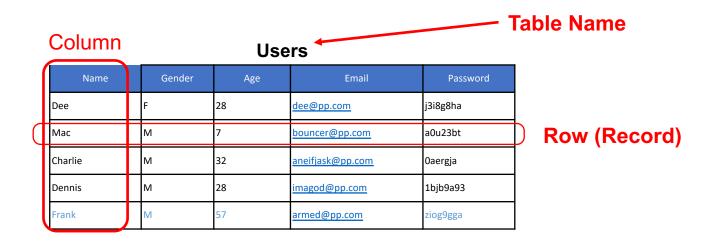

# SQL (Standard Query Language)

```
SELECT Age FROM Users WHERE Name='Dee'; 28

UPDATE Users SET email='readgood@pp.com'
WHERE Age=32; -- this is a comment

INSERT INTO Users Values('Frank', 'M', 57, ...);

DROP TABLE Users;
```

### Web Server SQL Queries

#### **Website**

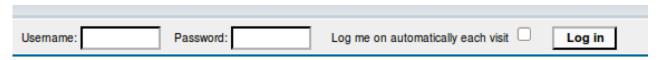

### "Login code" (Ruby)

```
result = db.execute "SELECT * FROM Users
WHERE Name='#{user}' AND Password='#{pass}';"
```

Suppose you successfully log in as user if this returns any results

How could you exploit this?

# SQL injection

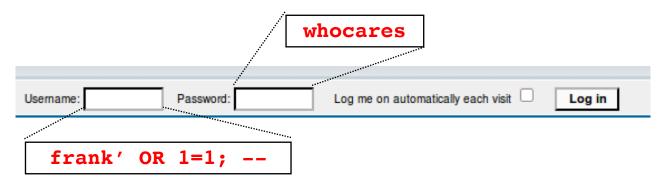

```
result = db.execute "SELECT * FROM Users
WHERE Name='#{user}' AND Password='#{pass}';"
```

```
result = db.execute "SELECT * FROM Users
WHERE Name='frank' OR 1=1; - AND Password='whocares';"
```

### Always true

(so: dumps whole user DB)

**Commented out** 

# SQL injection

```
Log me on automatically each visit
   Username
                Password:
                                                  Log in
       frank' OR 1=1); DROP TABLE Users;
    result = db.execute "SELECT * FROM Users
            WHERE Name='#{user}' AND Password='#{pass}';"
result = db.execute "SELECT * FROM Users
        WHERE Name='frank' OR 1=1;
        DROP TABLE Users; -- ' AND Password='whocares';";
```

Can chain together statements with semicolon: STATEMENT 1; STATEMENT 2

# SQL injection

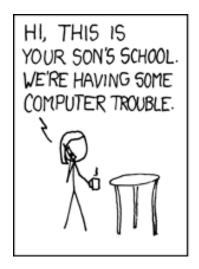

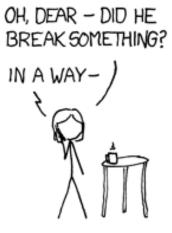

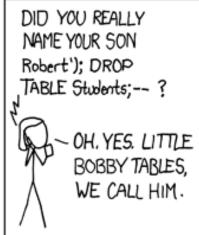

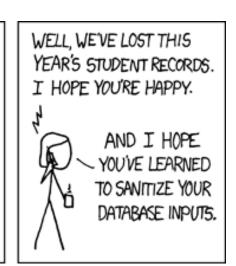

http://xkcd.com/327/

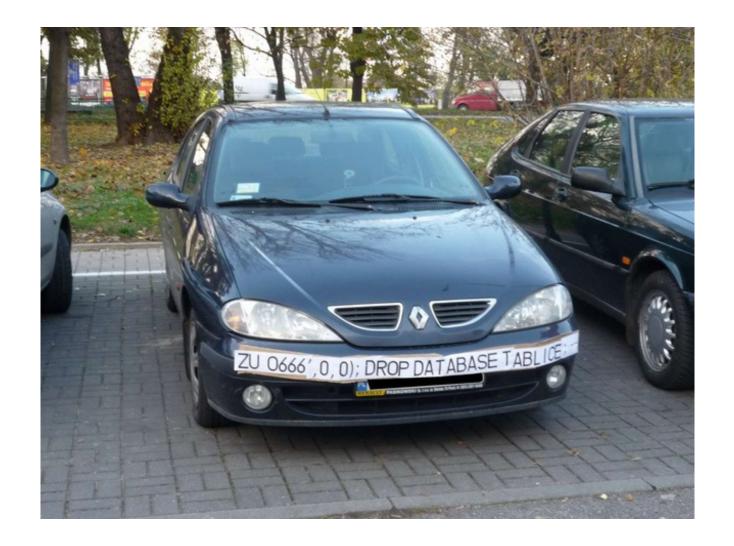

# The Underlying Issue

```
result = db.execute "SELECT * FROM Users
WHERE Name='#{user}' AND Password='#{pass}';"
```

- This one string combines the code and the data
  - Similar to buffer overflows
  - and command injection

When the boundary between code and data blurs, we open ourselves up to vulnerabilities

# The Underlying Issue

```
result = db.execute "SELECT * FROM Users
    WHERE Name='#{user}' AND Password='#{pass}';"
```

#### Intended AST for parsed SQL query

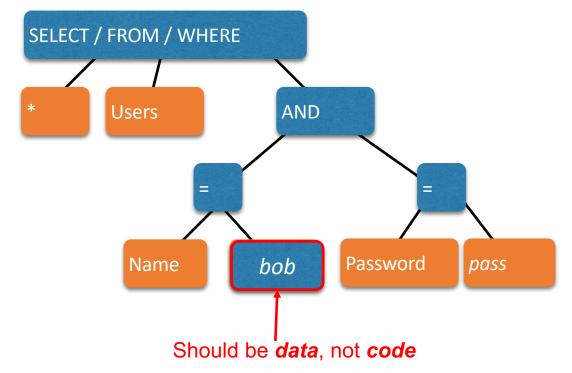

## Defense: Input Validation

Just as with command injection, we can defend by validating input, e.g.,

- Reject inputs with bad characters (e.g.,; or --)
- Remove those characters from input
- Escape those characters (in an SQL-specific manner)

These can be effective, but the best option is to avoid constructing programs from strings in the first place

### Sanitization: Prepared Statements

- Treat user data according to its type
  - Decouple the code and the data

```
result = db.execute "SELECT * FROM Users
       WHERE Name='#{user}' AND Password='#{pass}';"
stmt = db.prepare("SELECT * FROM Users WHERE
                    Name = ? AND Password = ?")
                                Variable binders
                                parsed as strings
 result = stmt.execute (user, pass)
                        Arguments
```

## **Using Prepared Statements**

```
stmt = db.prepare("SELECT * FROM Users WHERE Name = ? AND Password = ?")
result = stmt.execute(user, pass)
```

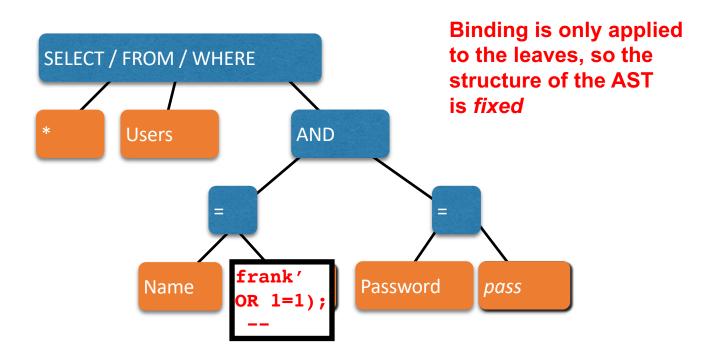